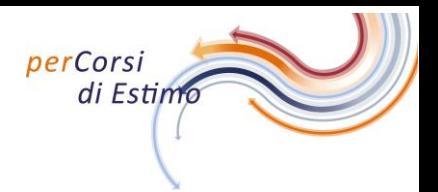

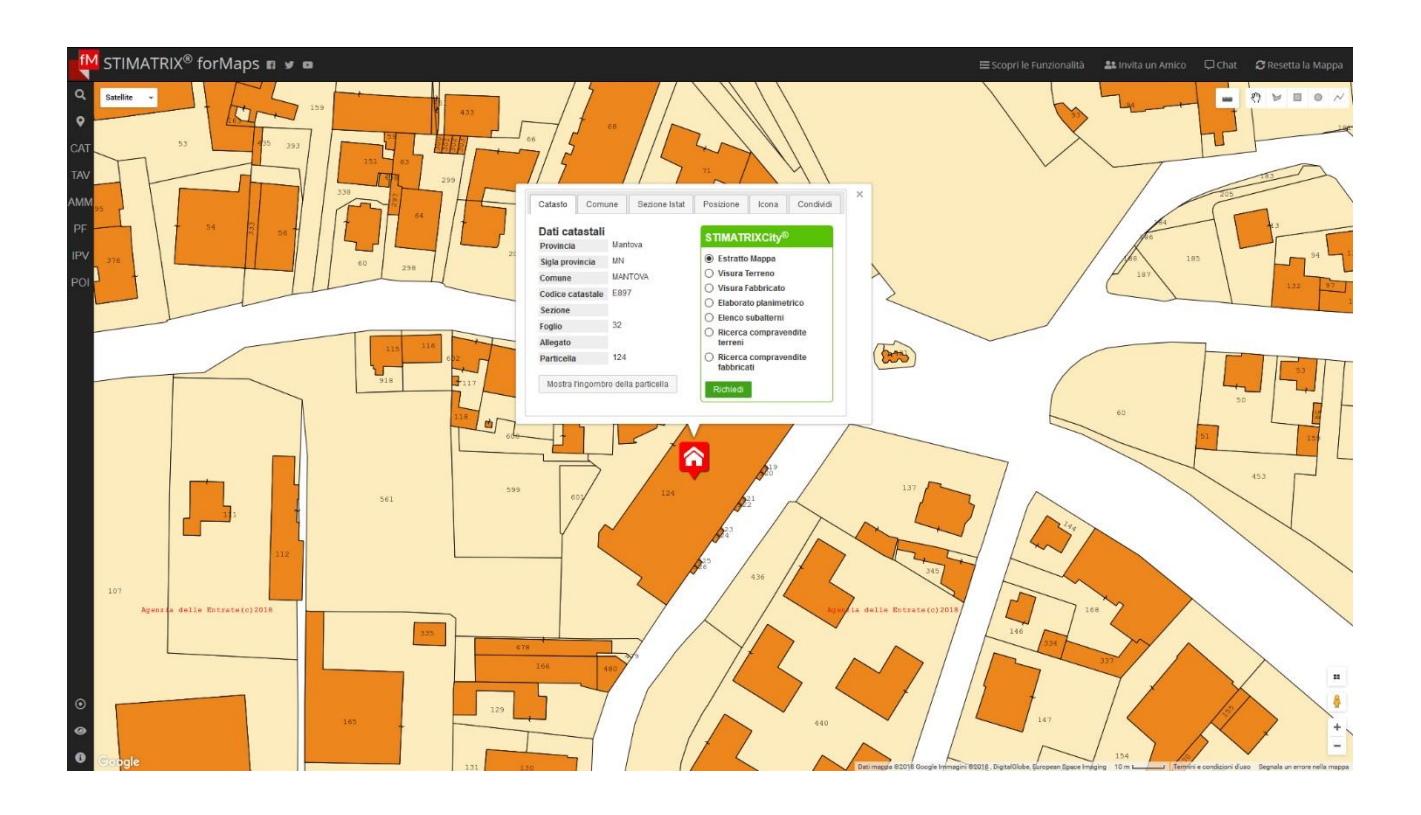

## forMaps: NON SOLO UN SUPPORTO TECNICO MA ANCHE GIURIDICO NELL'AMBITO DELLE ESECUZIONI FORZATE

Michela Marchi Architetto

forMaps, il software ideato da STIMATRIX® per aiutare i valutatori immobiliari ad individuare, in modo georeferenziato, immobili (terreni e fabbricati) in tutta Italia a partire dal semplice indirizzo sino alle precise coordinate catastali, d'ora in avanti sarà un ottimo strumento di supporto anche nell'ambito del processo giuridico delle esecuzioni forzate. Nell'ottobre del 2017 infatti il CSM all'interno di specifiche "*Linee guida in materia di buone prassi nel settore delle esecuzioni immobiliari*" ha dedicato appositi paragrafi alla figura dell'esperto estimatore e del custode.

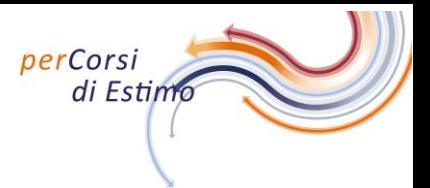

In particolare in due paragrafi vengono presi in considerazione "*l'immediatezza ed effettività del controllo della documentazione*" e "la nomina contestuale del perito e del custode".

Entrambi gli aspetti sono di primaria importanza. In particolare "la nomina contestuale del perito e del custode" al momento della fissazione dell'udienza ex art. 569 c.p.c., in quanto lo studio ed il controllo formale del fascicolo effettuato "a quattro mani" stabilisce un immediato confronto tra gli ausiliari che sviscerano sin da subito tutte le possibili problematiche riscontrabili dall'esame della documentazione, sotto il profilo giuridico, tecnico e squisitamente pratico. In sostanza il lavoro di perito e custode procede a braccetto.

Ma è sul "*controllo della documentazione*" che interviene forMaps ad aiutare il lavoro del custode.

Tramite il software infatti il custode può adempiere alla verifica del profilo oggettivo del pignoramento, analizzando se nell'atto di concessione dell'ipoteca e nel pignoramento l'immobile sia stato specificatamente

designato con l'indicazione della sua natura, del Comune in cui si trova, nonché dei dati di identificazione catastale.

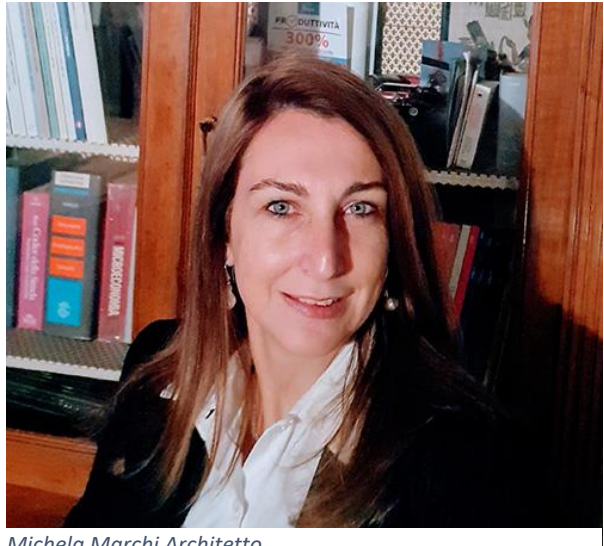

*Michela Marchi Architetto*

Non solo. forMaps è molto utile anche per geo referenziare i fabbricati in corso di costruzione che nel pignoramento devono essere indicati con i dati di identificazione catastale del terreno su cui insistono. (Art. 2826 c.c.).

Il programma può quindi supportare il custode nell'analisi della validità del titolo dandogli conferma sull'identità dei beni gravati. (Art. 2841 c.c.)

Nell'ottica di una gestione telematica del ruolo e del controllo dei dati, come previsto dal C.S.M., forMaps può inoltre supportare il custode anche alla

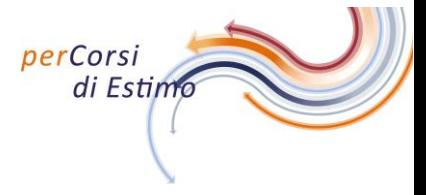

creazione di una propria banca dati degli immobili partendo dalla localizzazione degli stessi, quindi favorendo il monitoraggio delle procedure.

In sintesi, gli utilizzi principali del software forMaps a supporto dell'attività del custode sono:

1) Il poter geo referenziare immobili (terreni e fabbricati) segnalando eventuali discrepanze all'esperto, garantendo la maggior fluidità impressa alla procedura;

2) verificare se l'indirizzo riportato nel pignoramento coincida con quello attuale riportato in mappa;

3) verificare a livello Catastale se: il Comune, la Sezione, il Foglio, la particella e il sub, corrispondano al bene pignorato o se vi sia un disallineamento formale e sostanziale.

forMaps, si conferma quindi, una valida soluzione operativa nell'assicurare rapidità ed efficienza al controllo, postulato dall'art.567, comma 2, c.p.c. sulla documentazione catastale necessaria per dare avvio alla procedura.